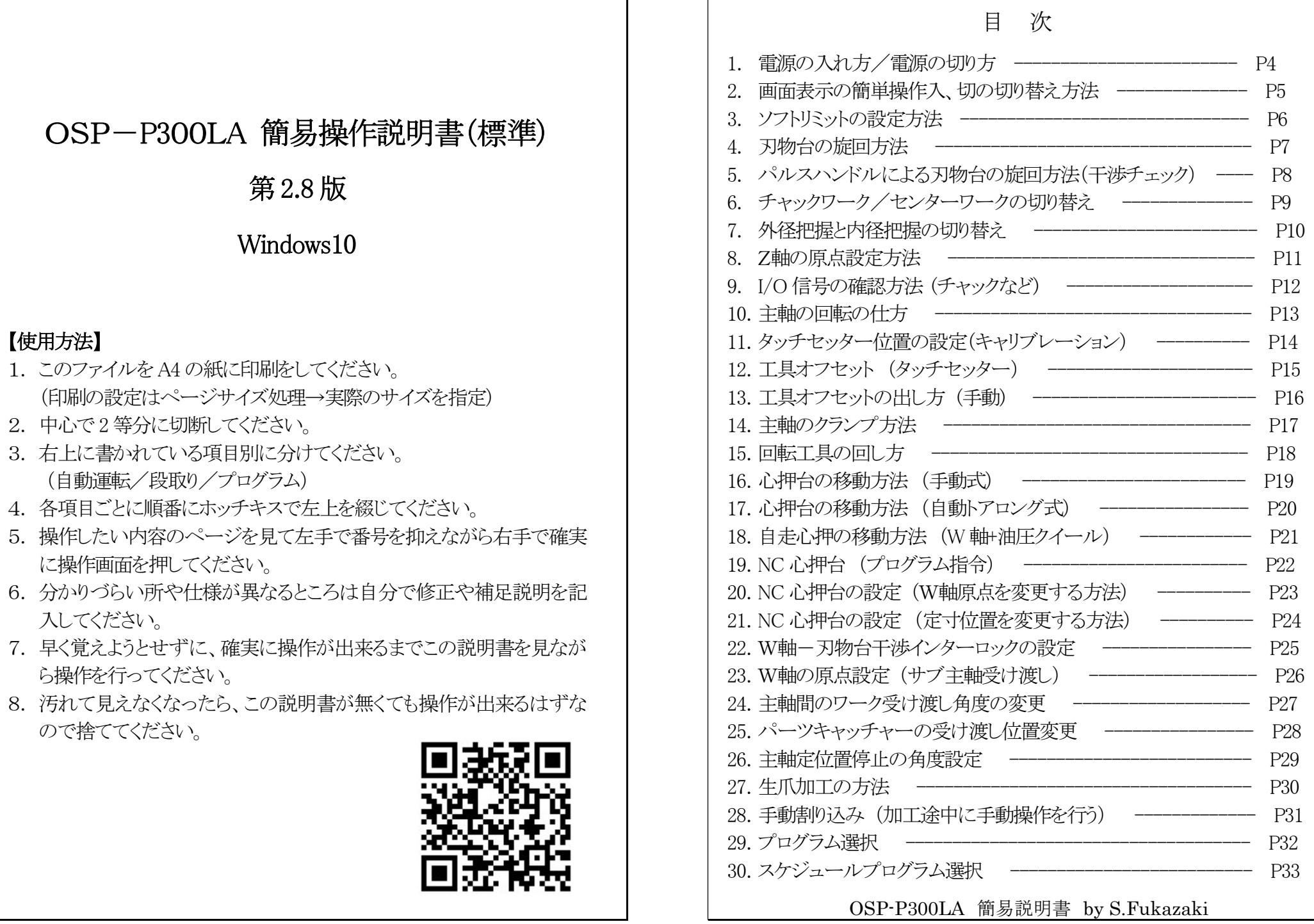

P2

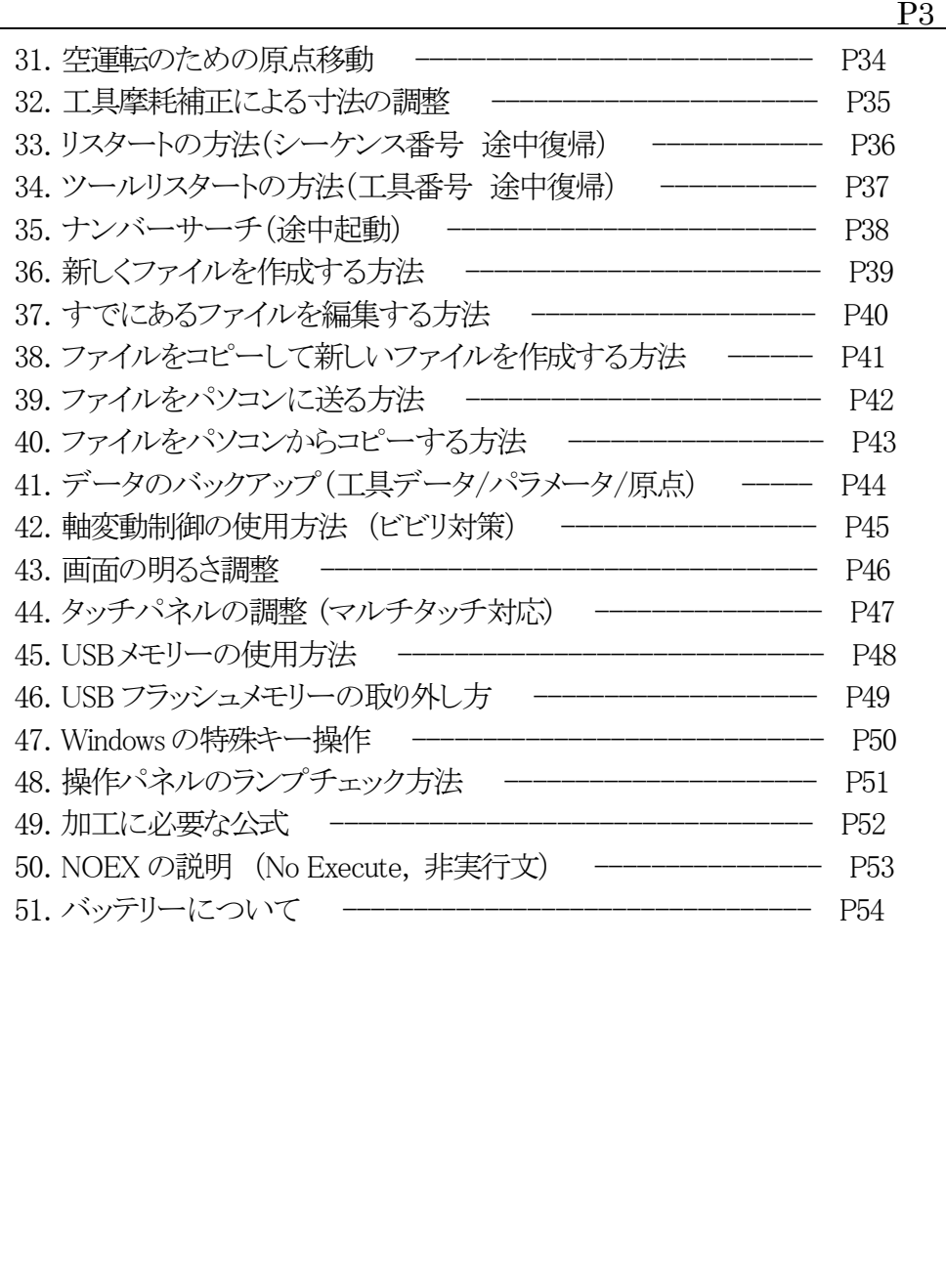

OSP-P300LA 簡易説明書 by S.Fukazaki

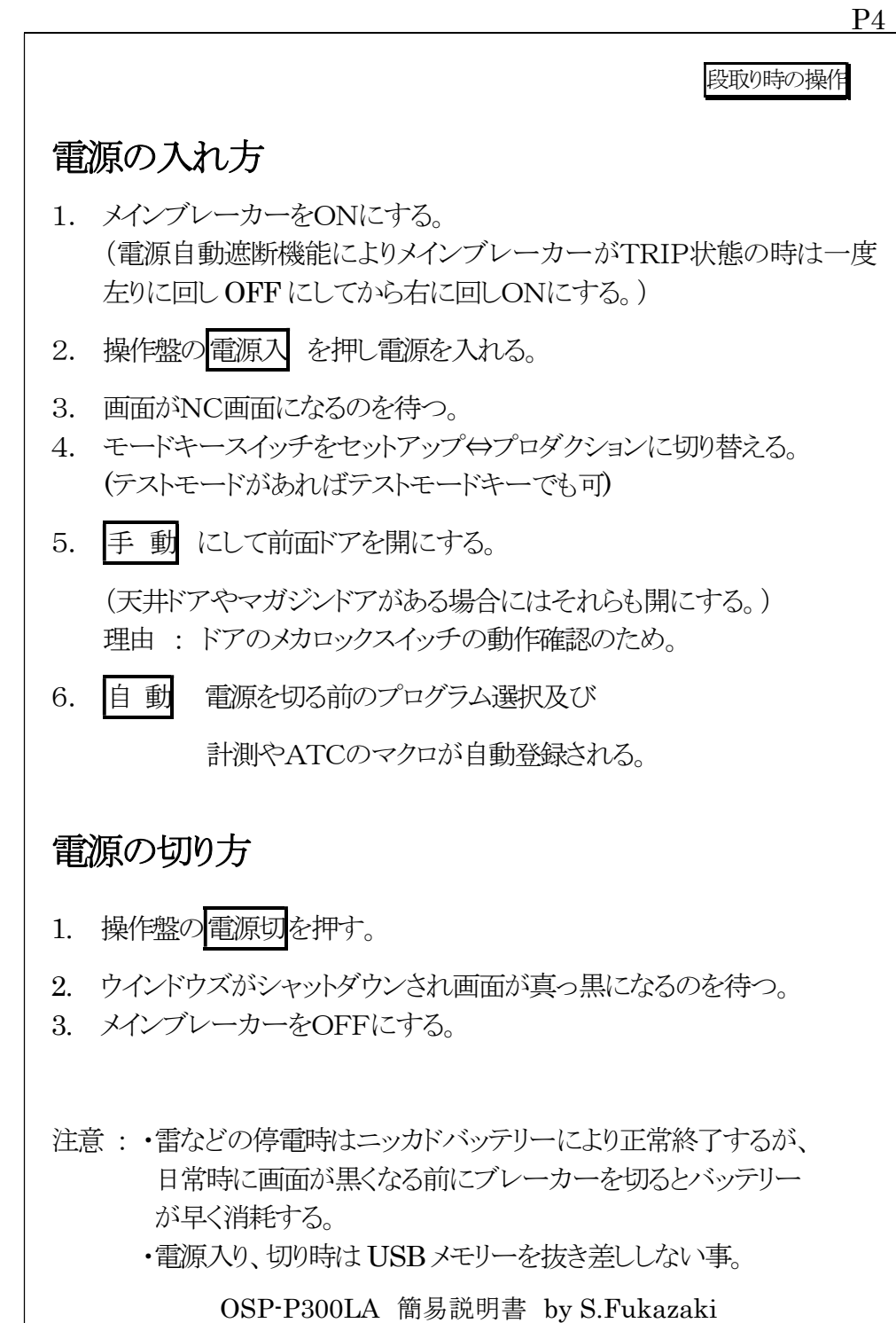

http://hp.vector.co.jp/authors/VA034898/

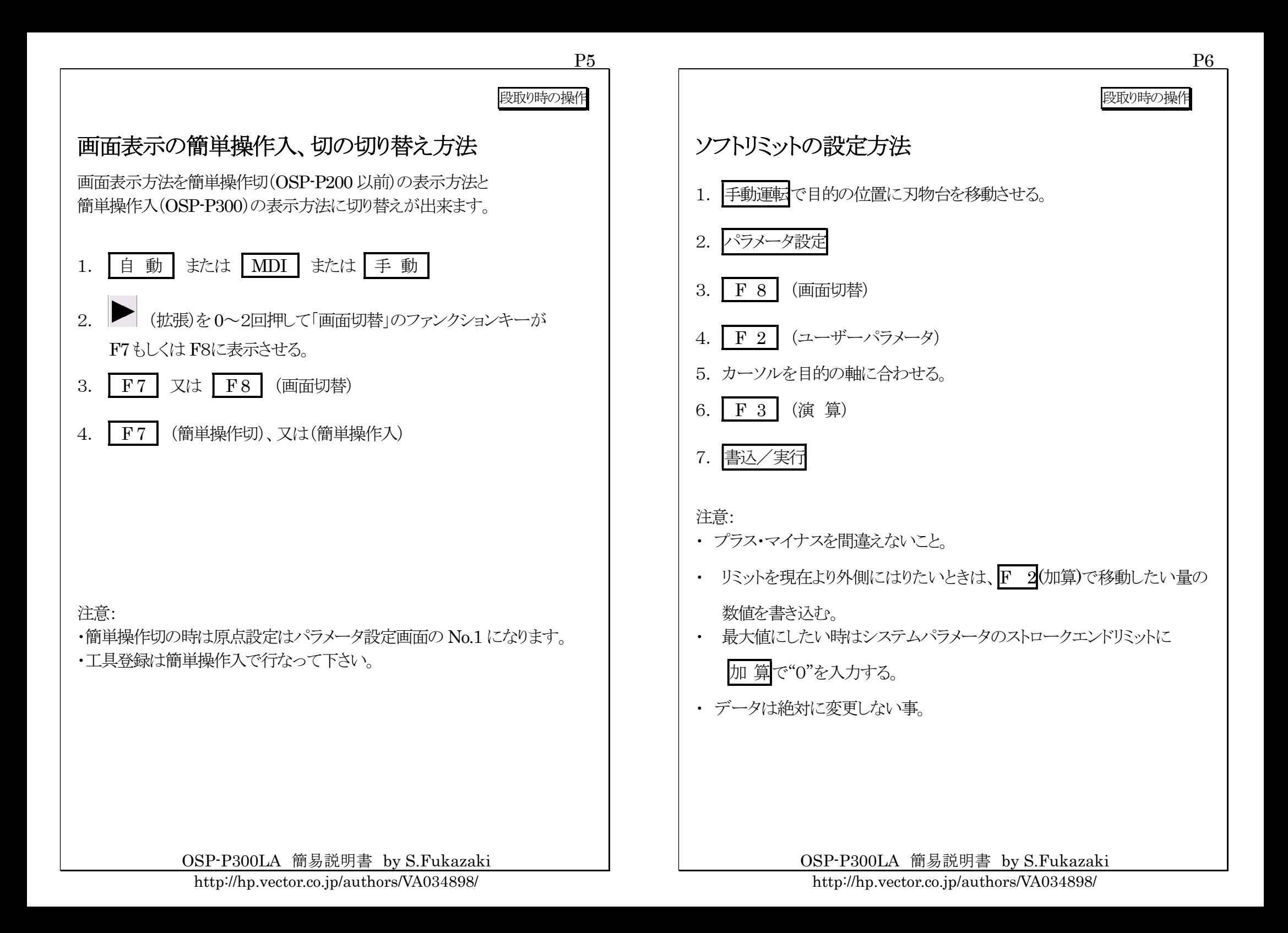

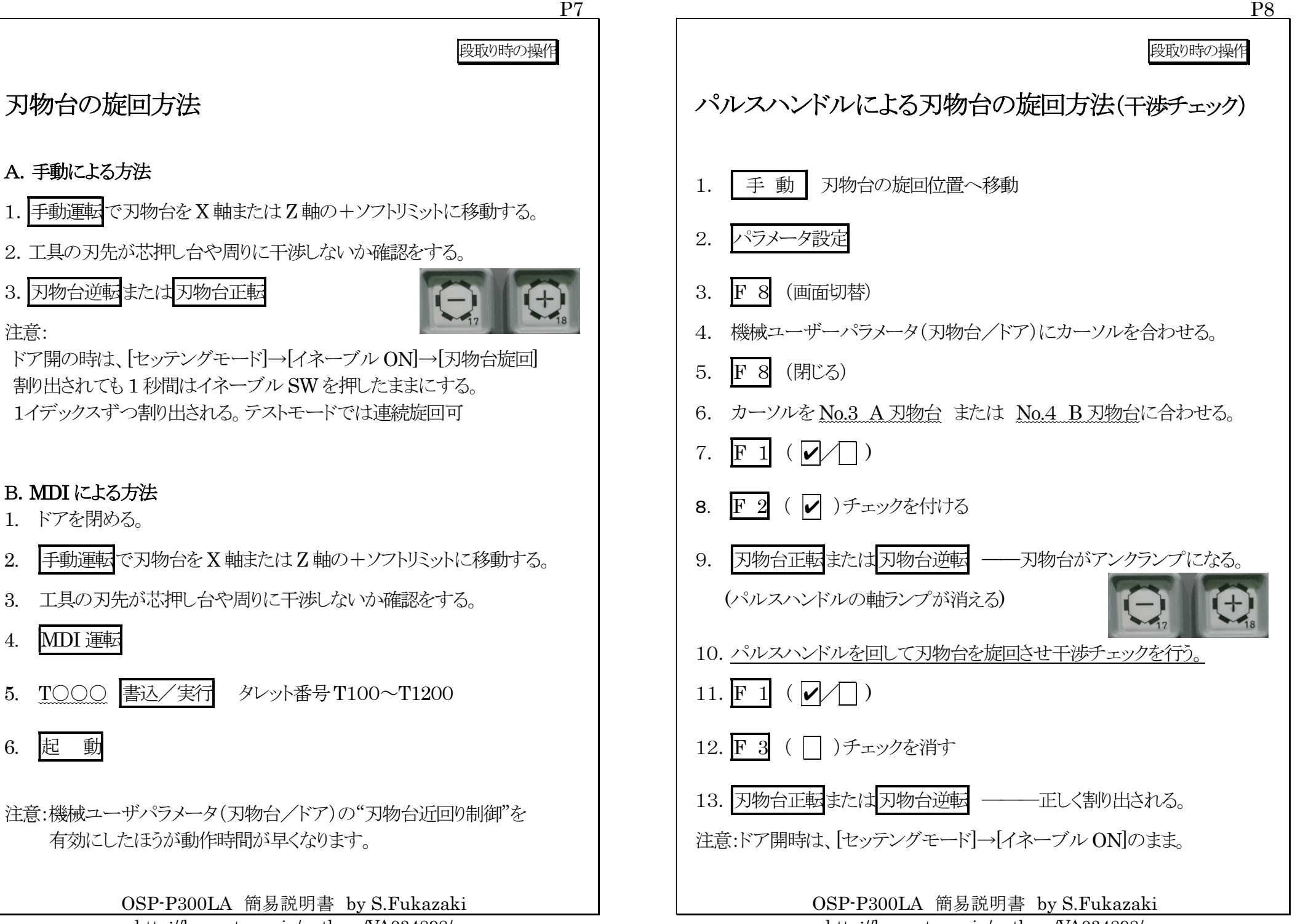

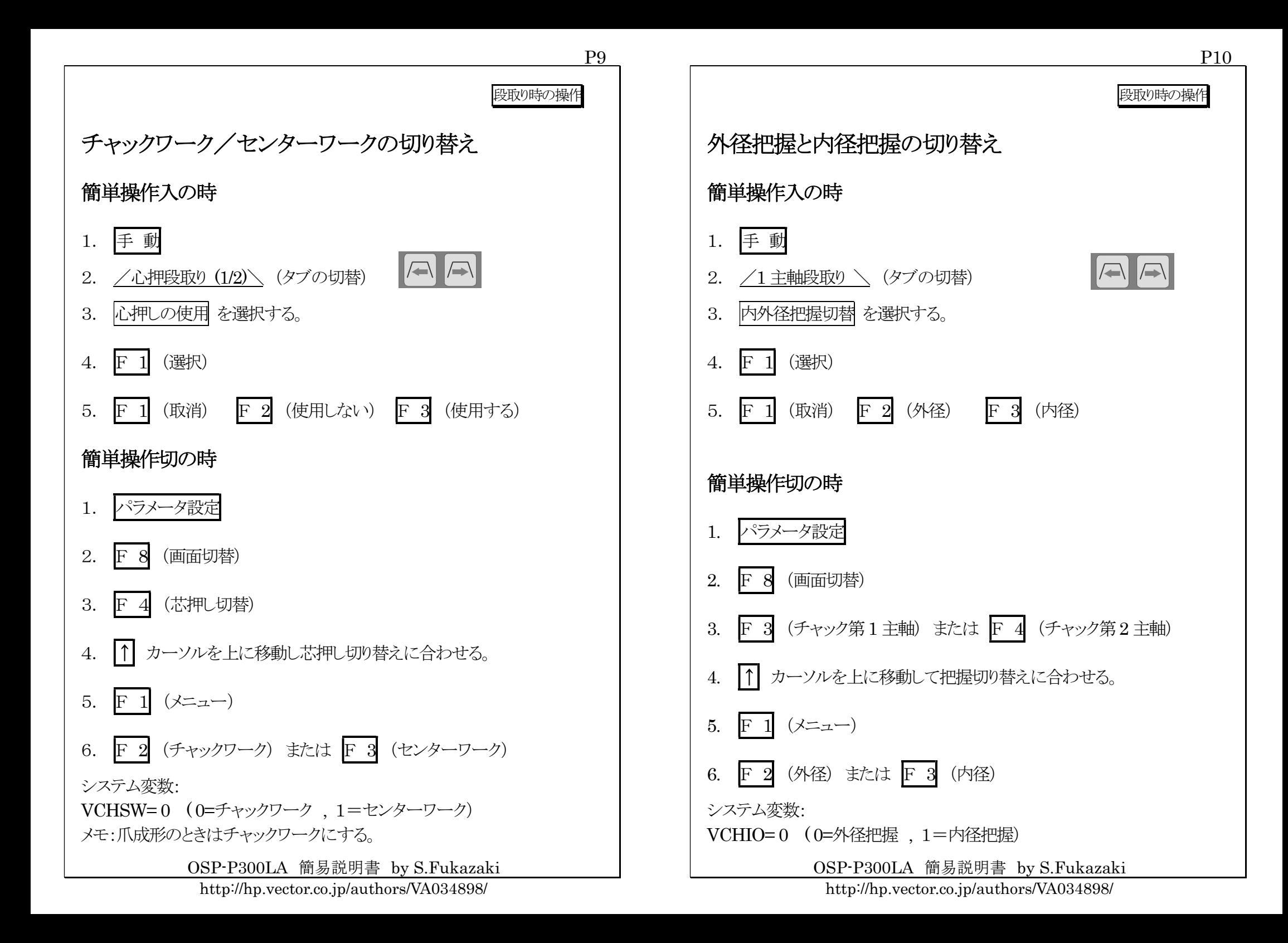

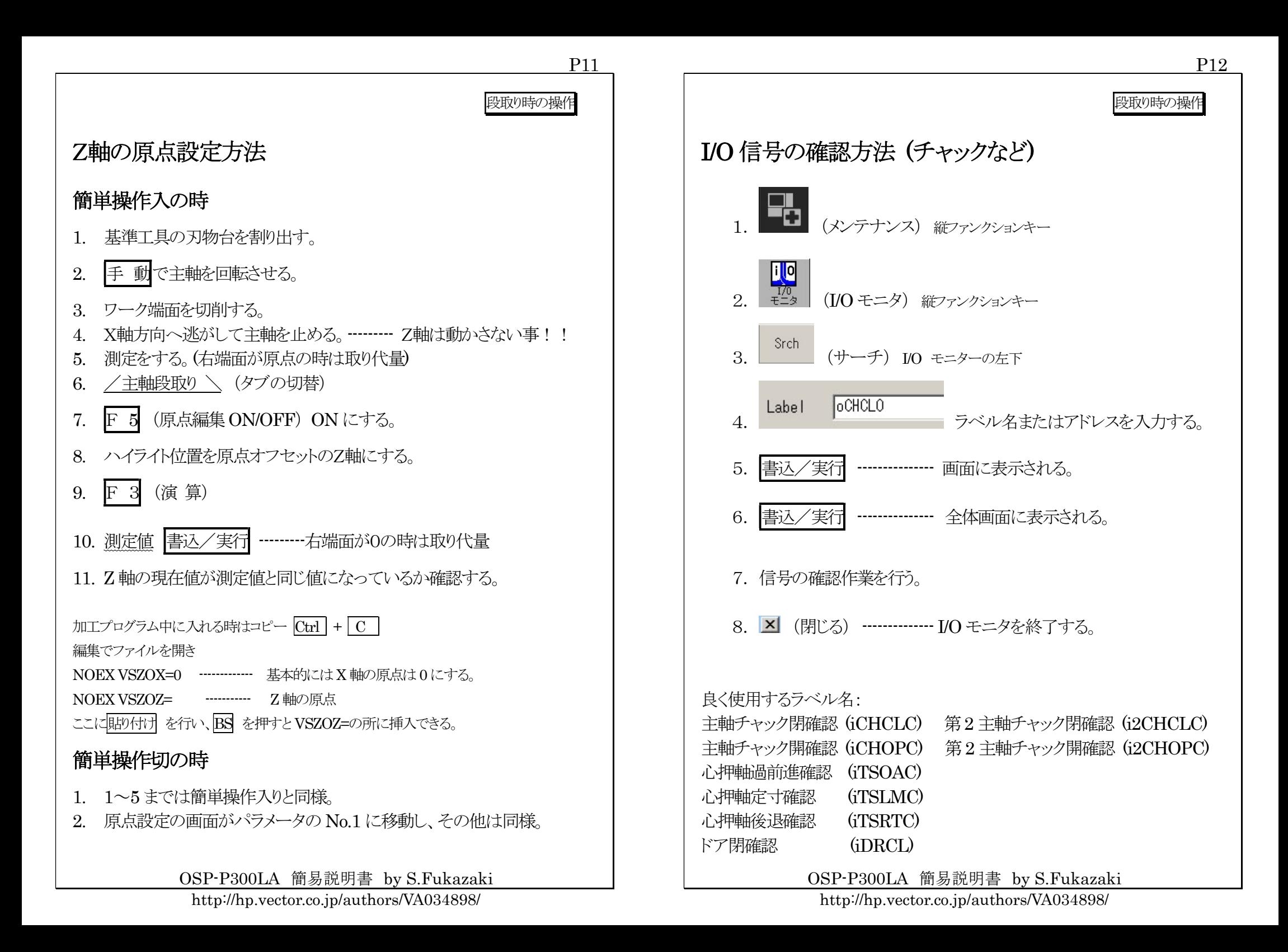

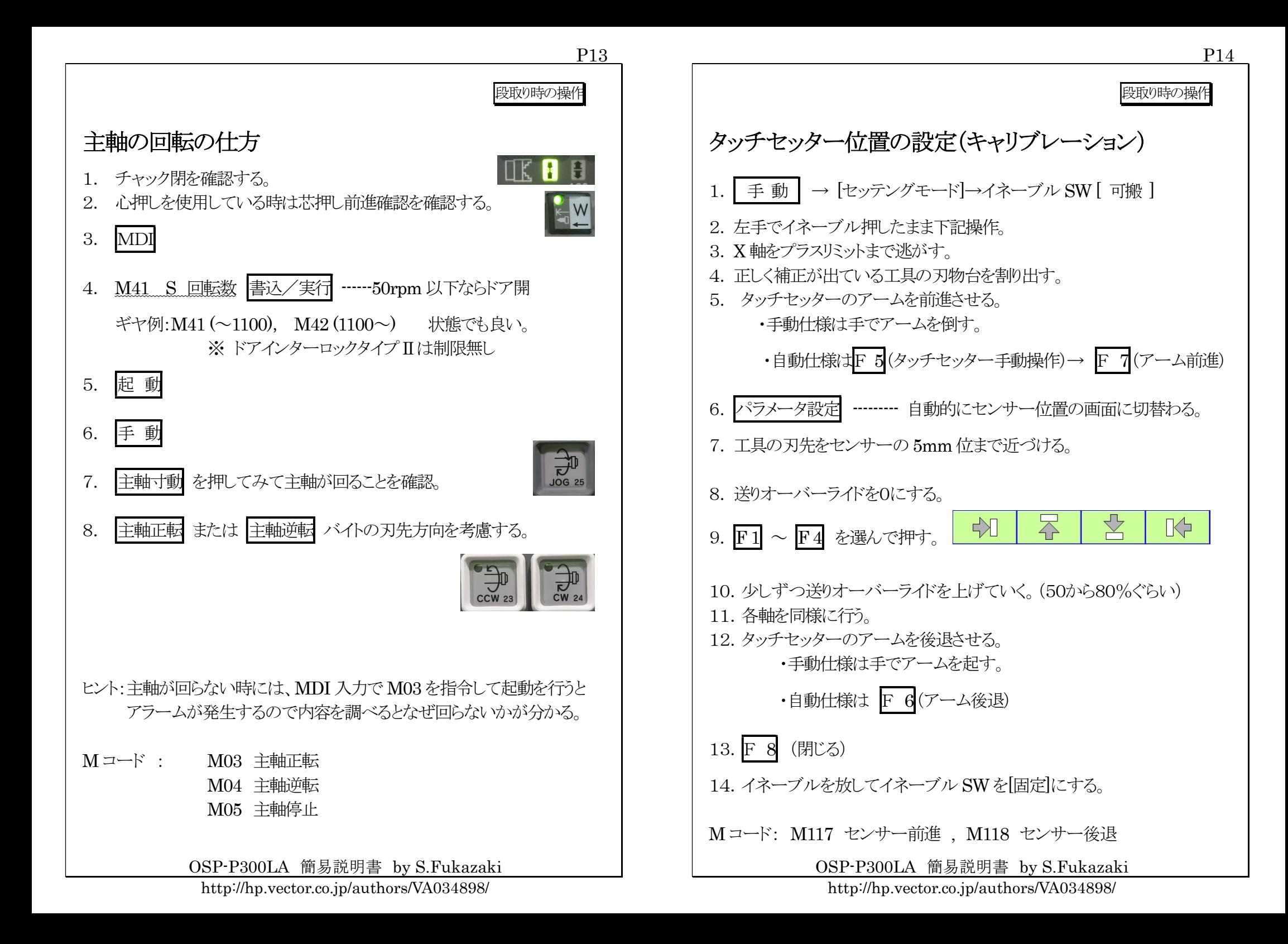

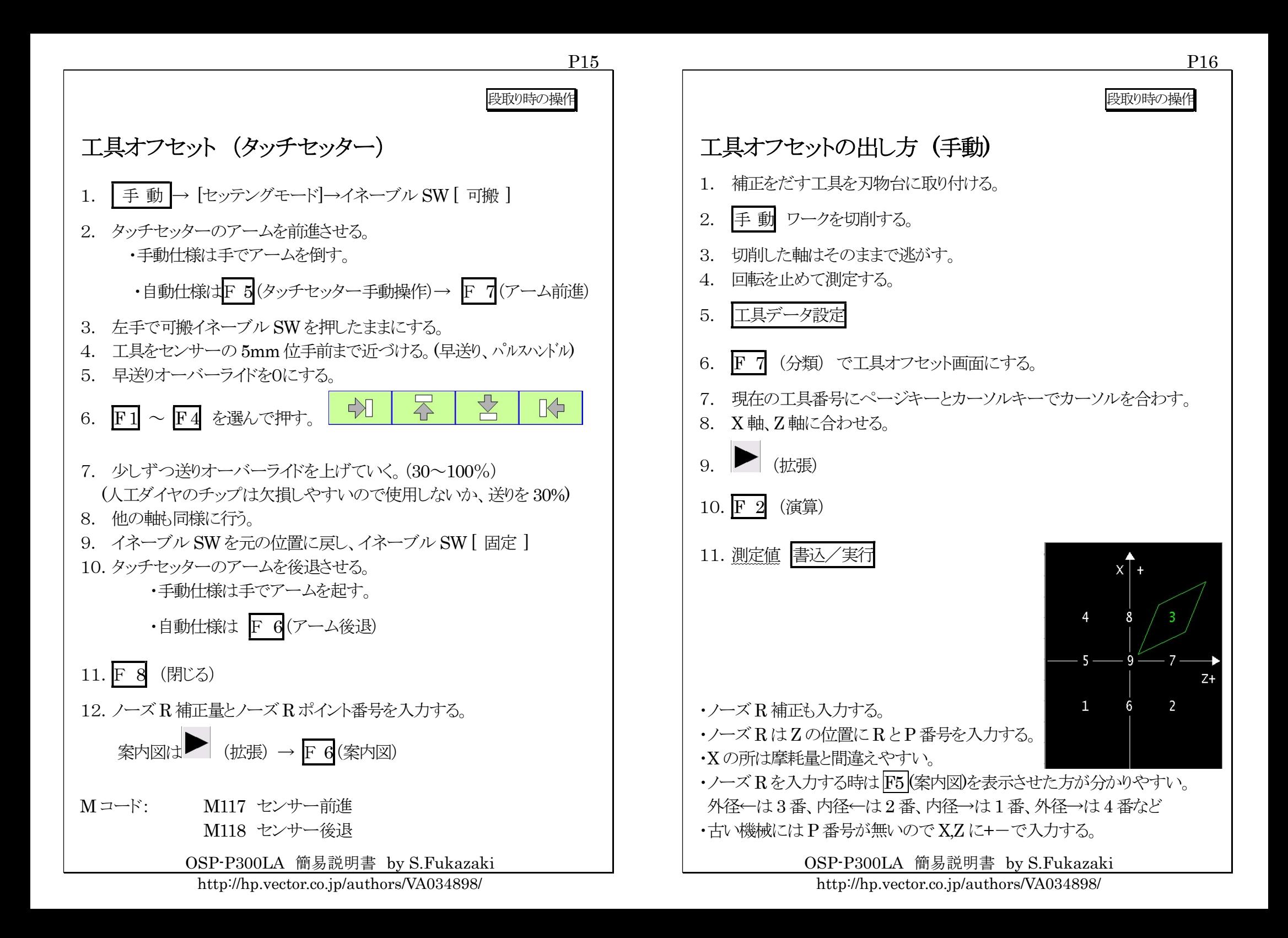

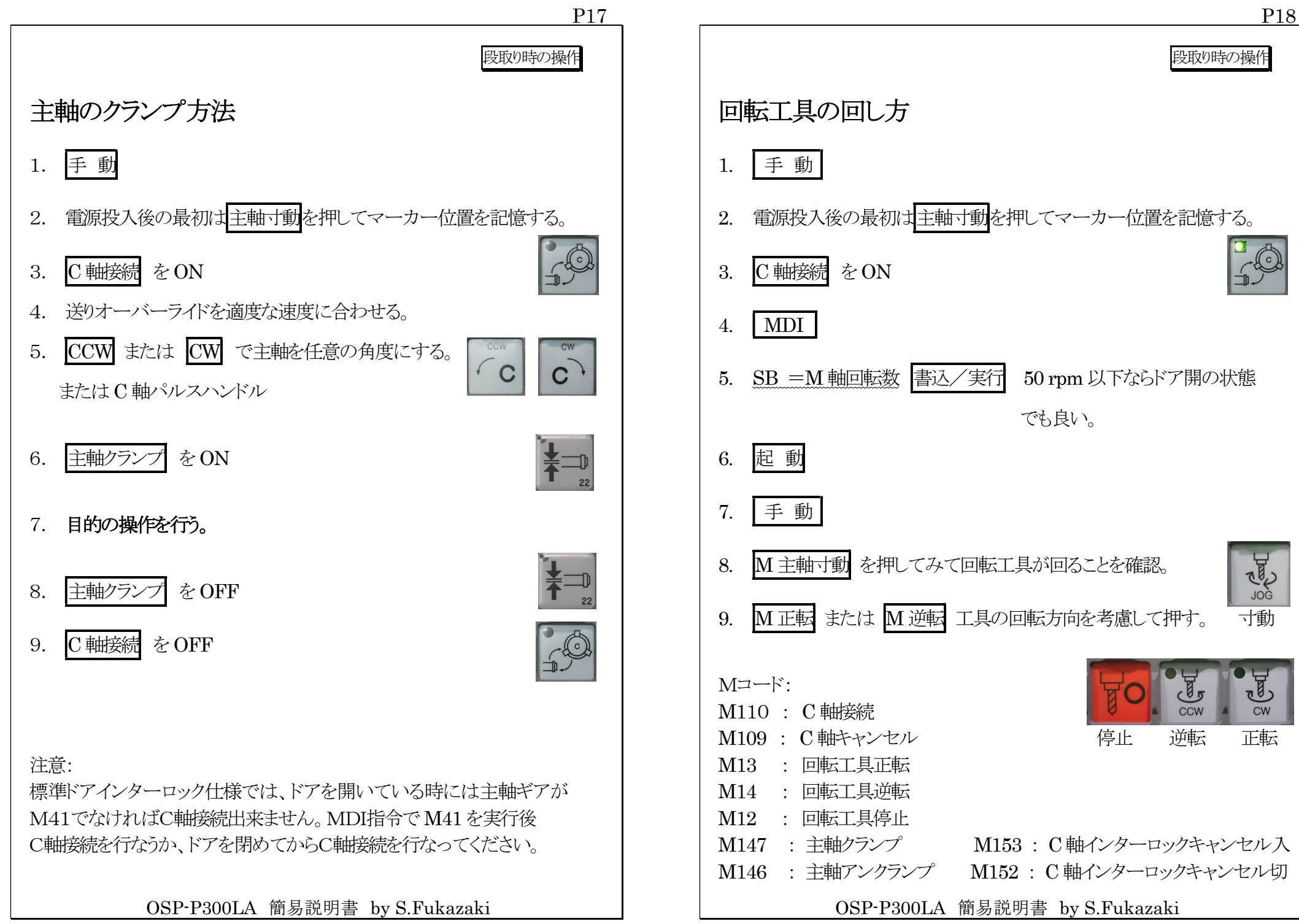

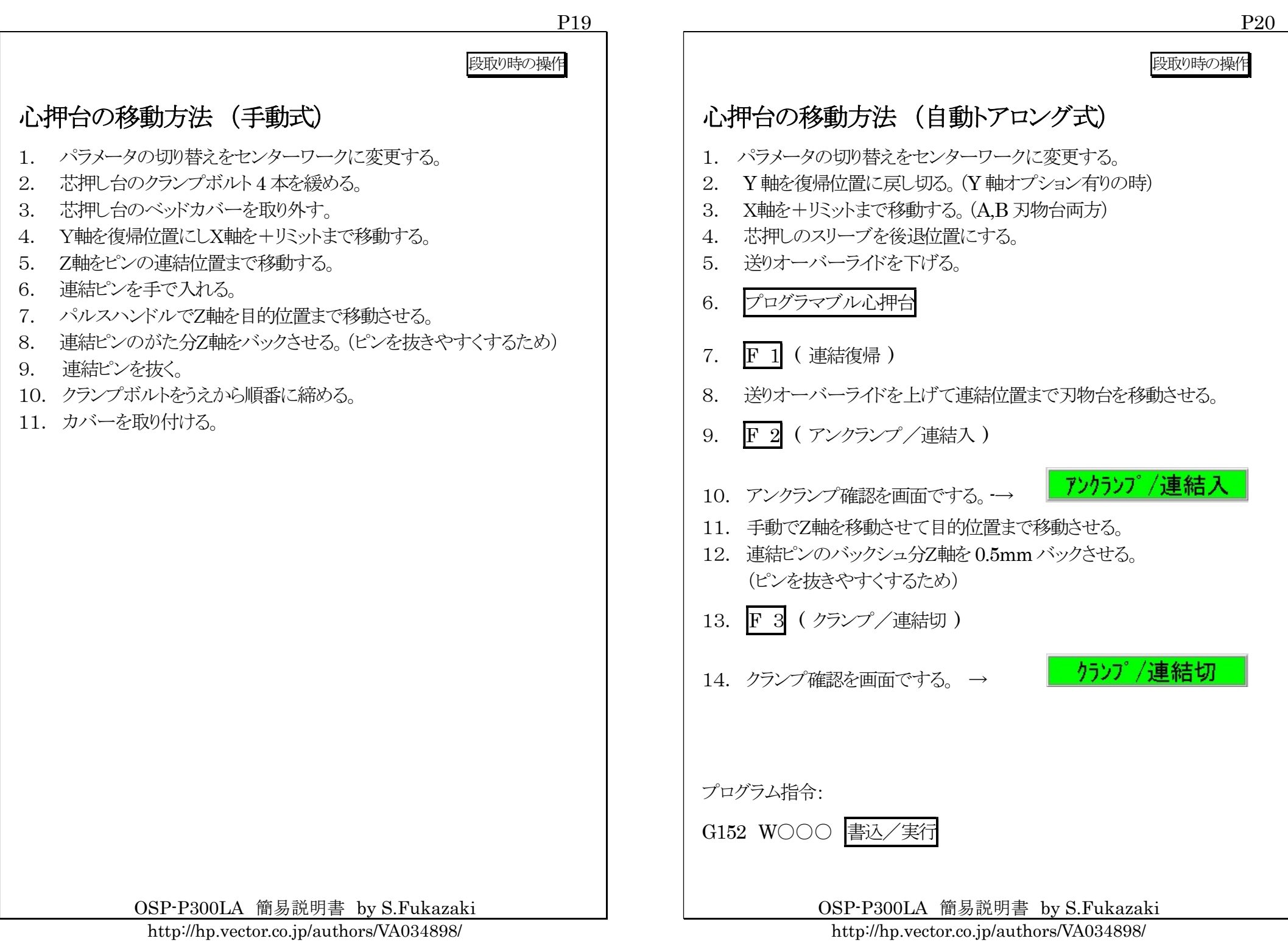

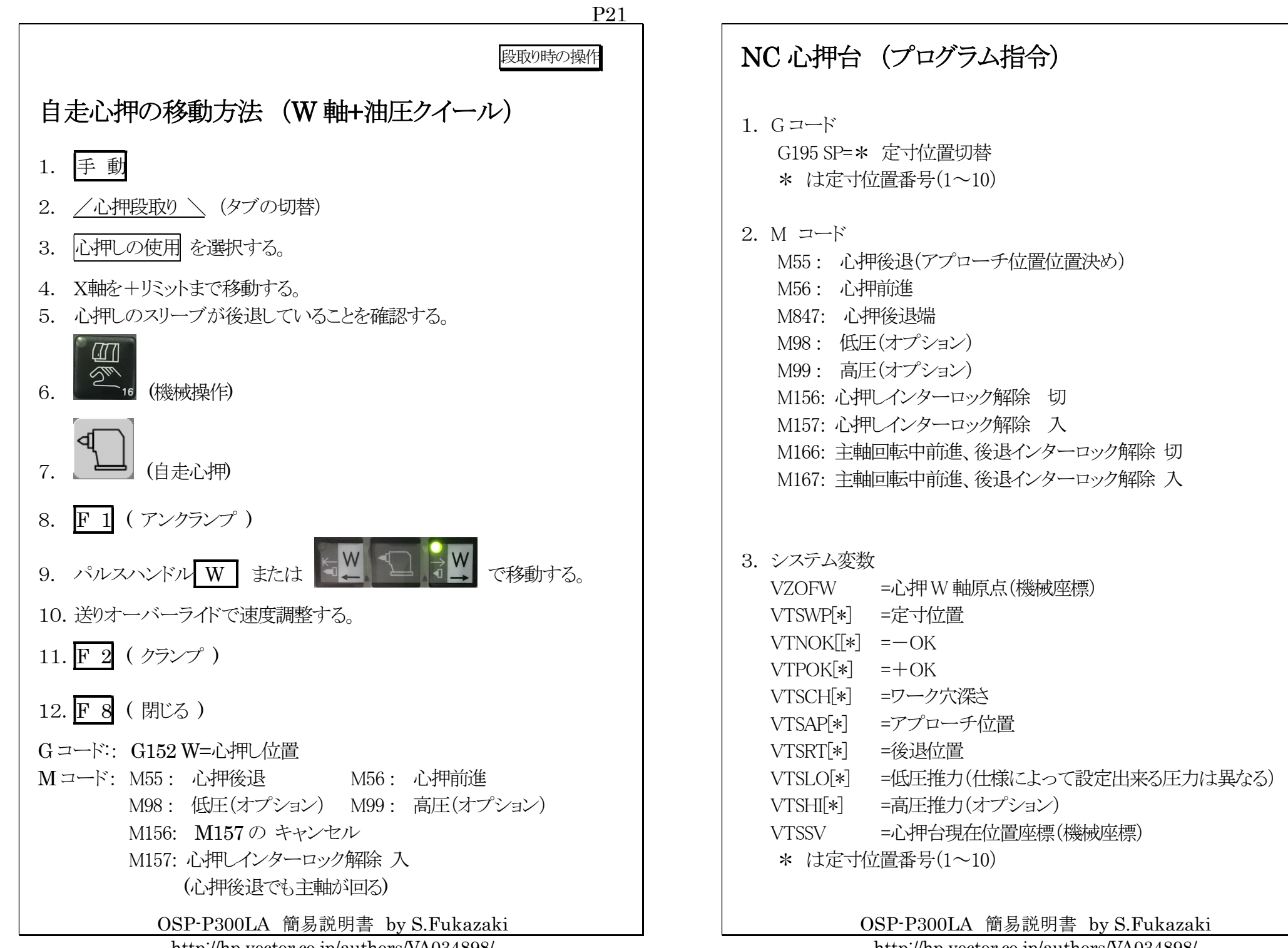

http://hp.vector.co.jp/authors/VA034898/

P22

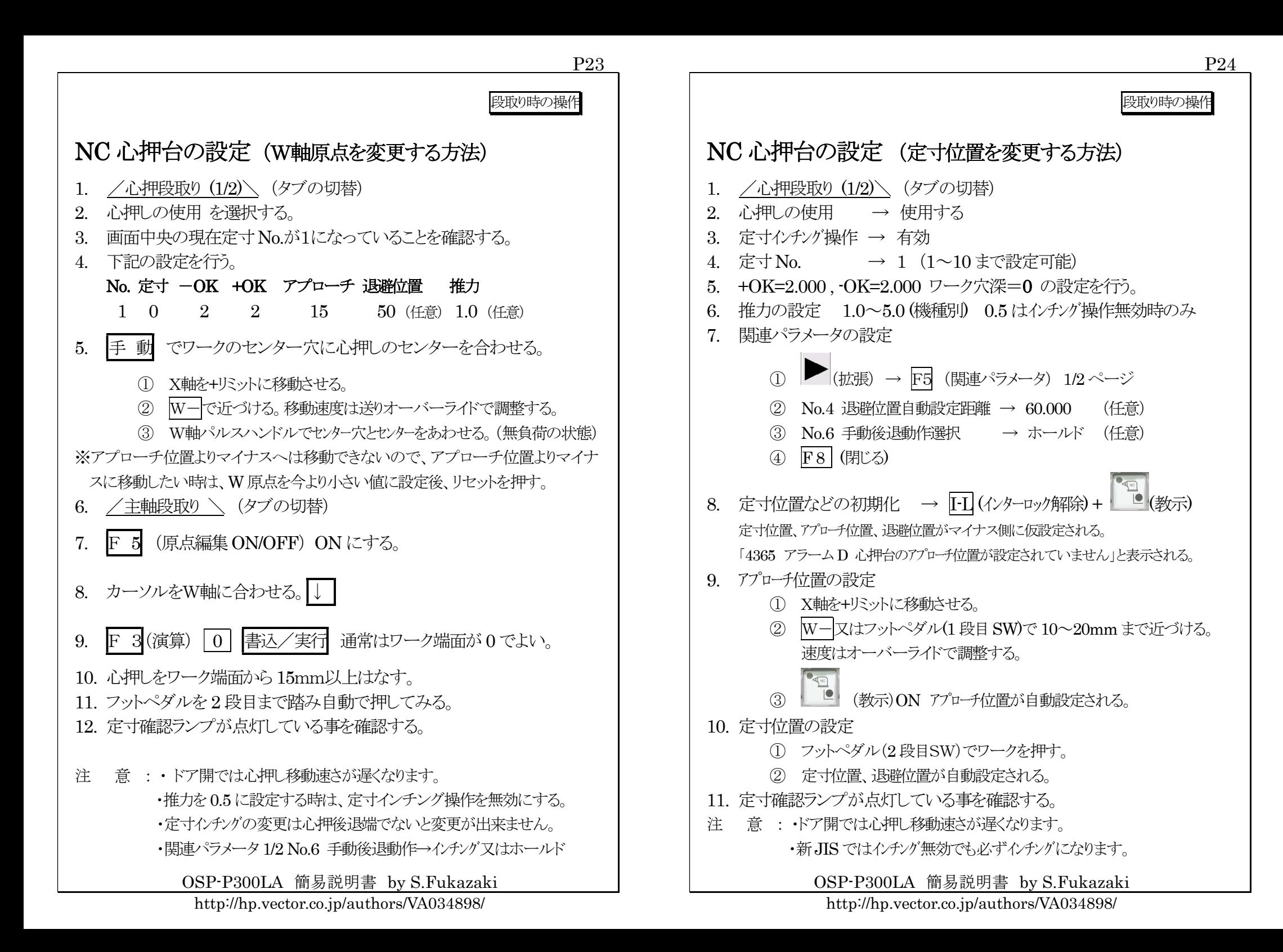

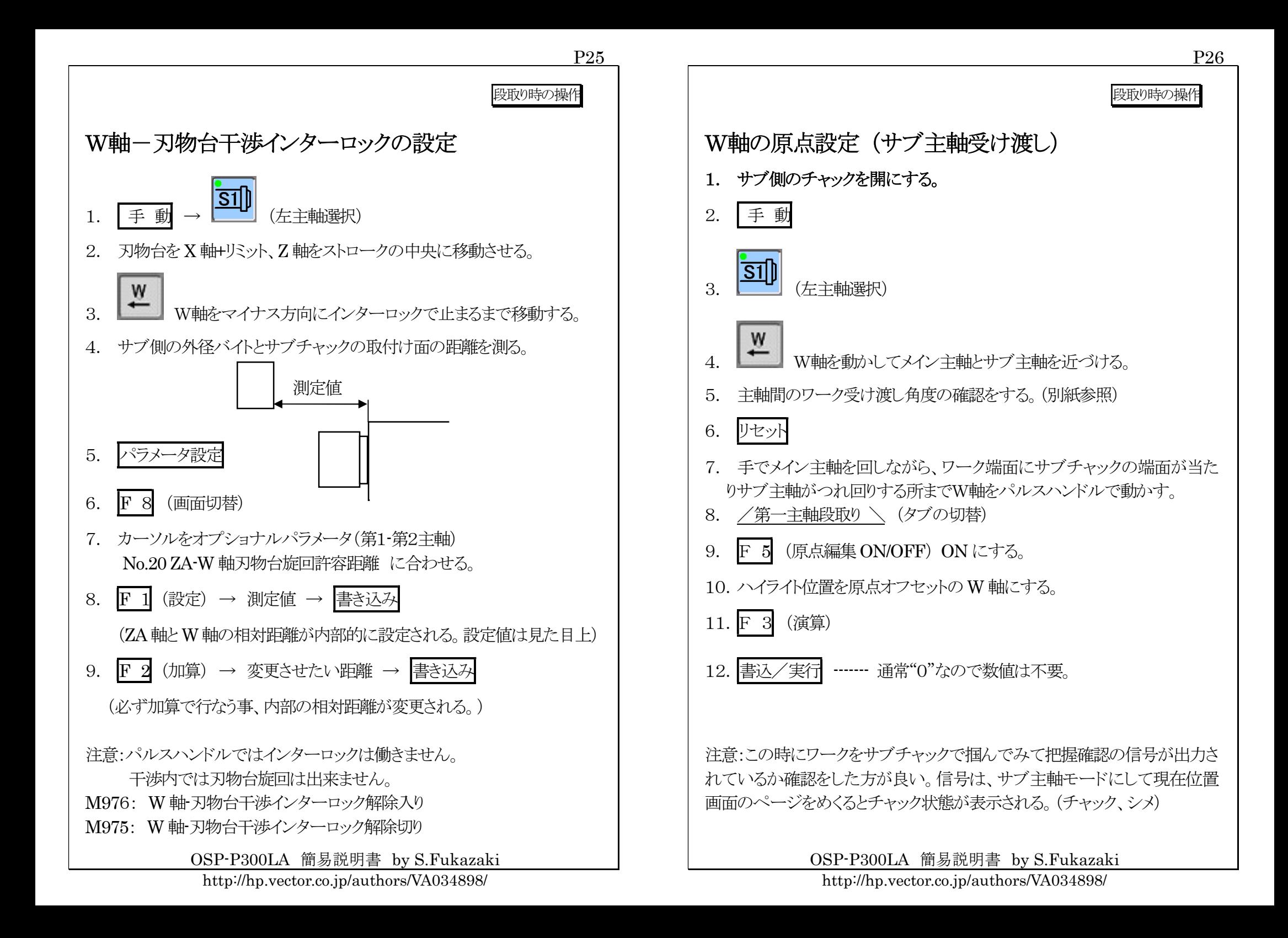

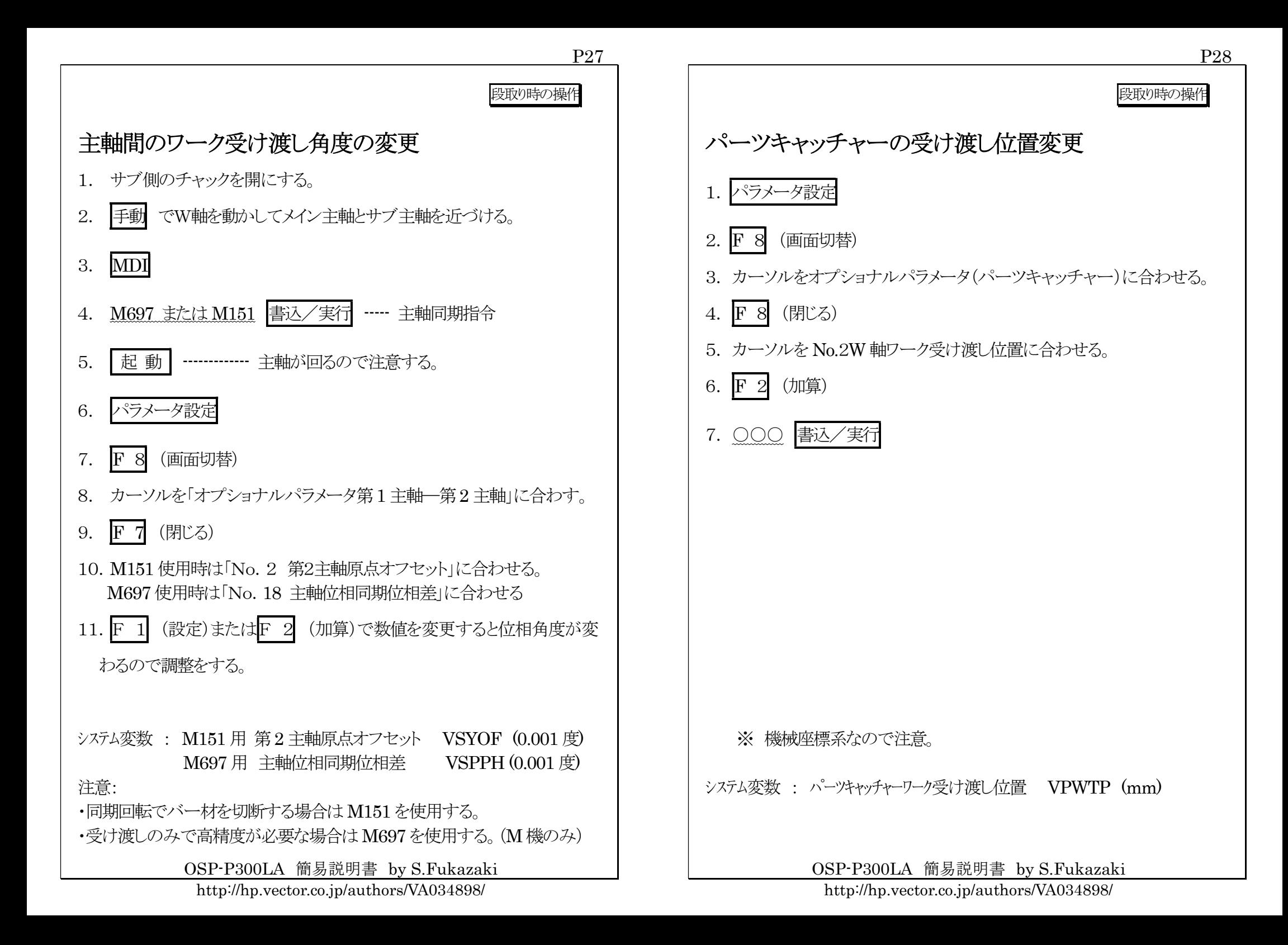

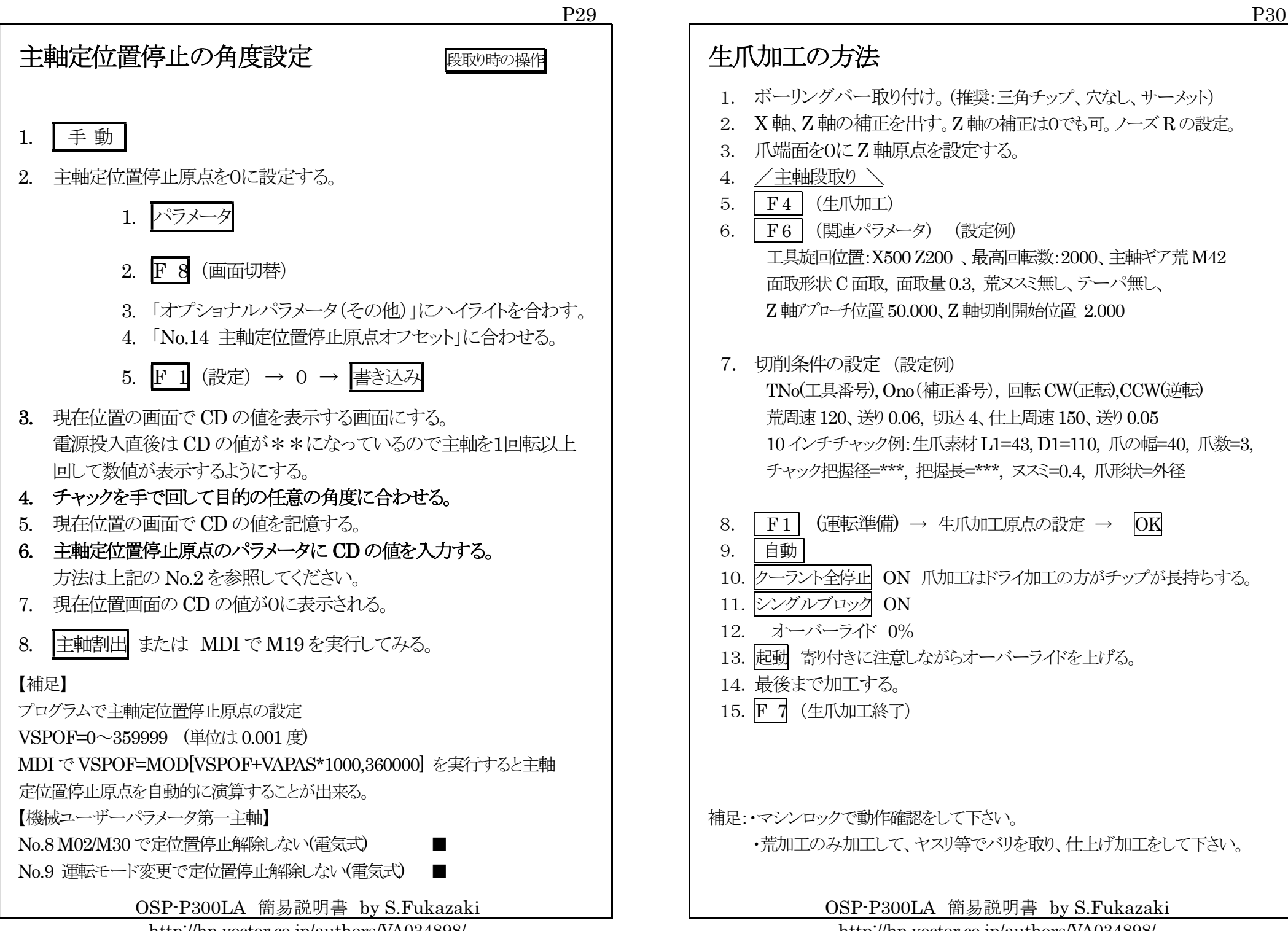

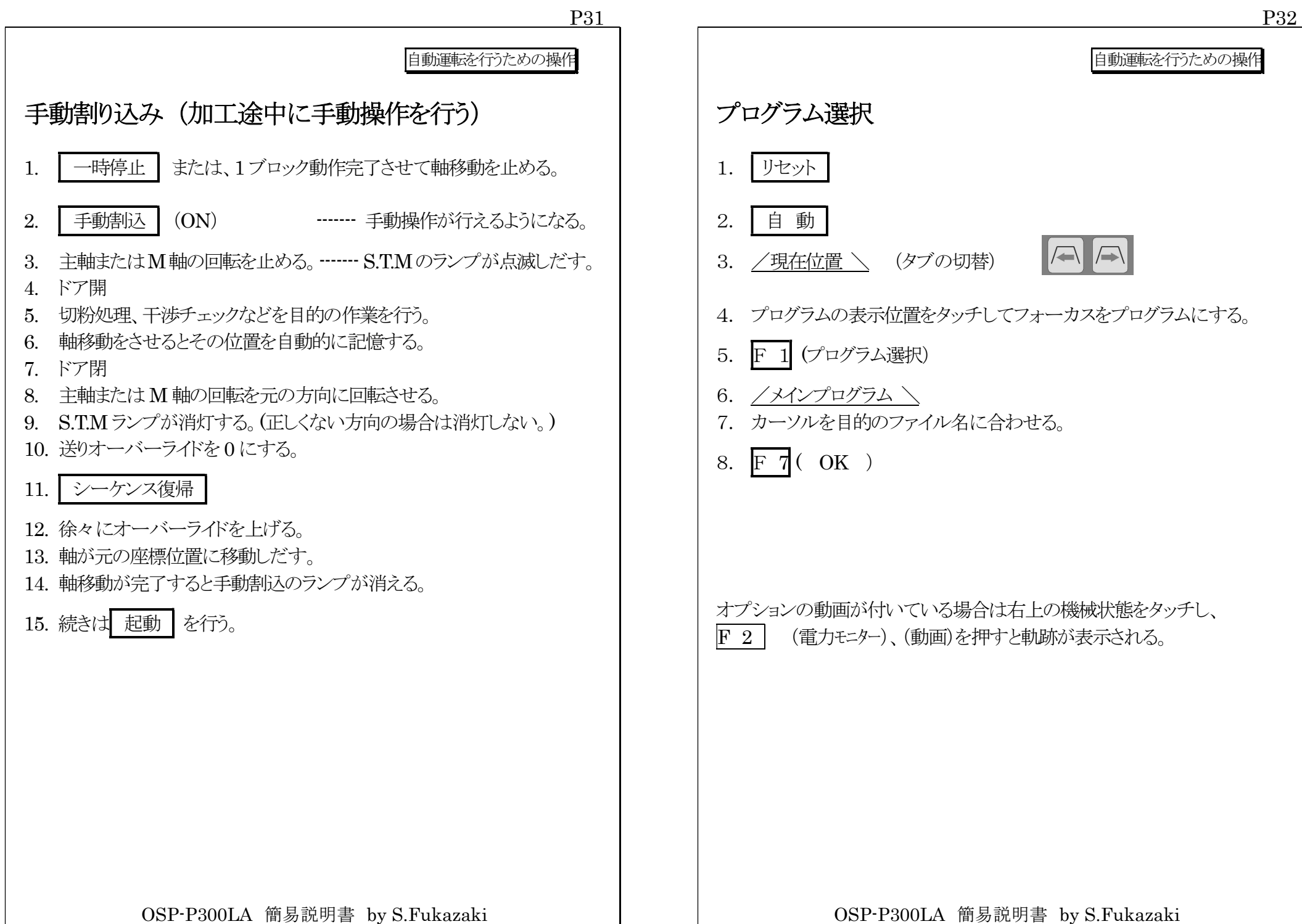

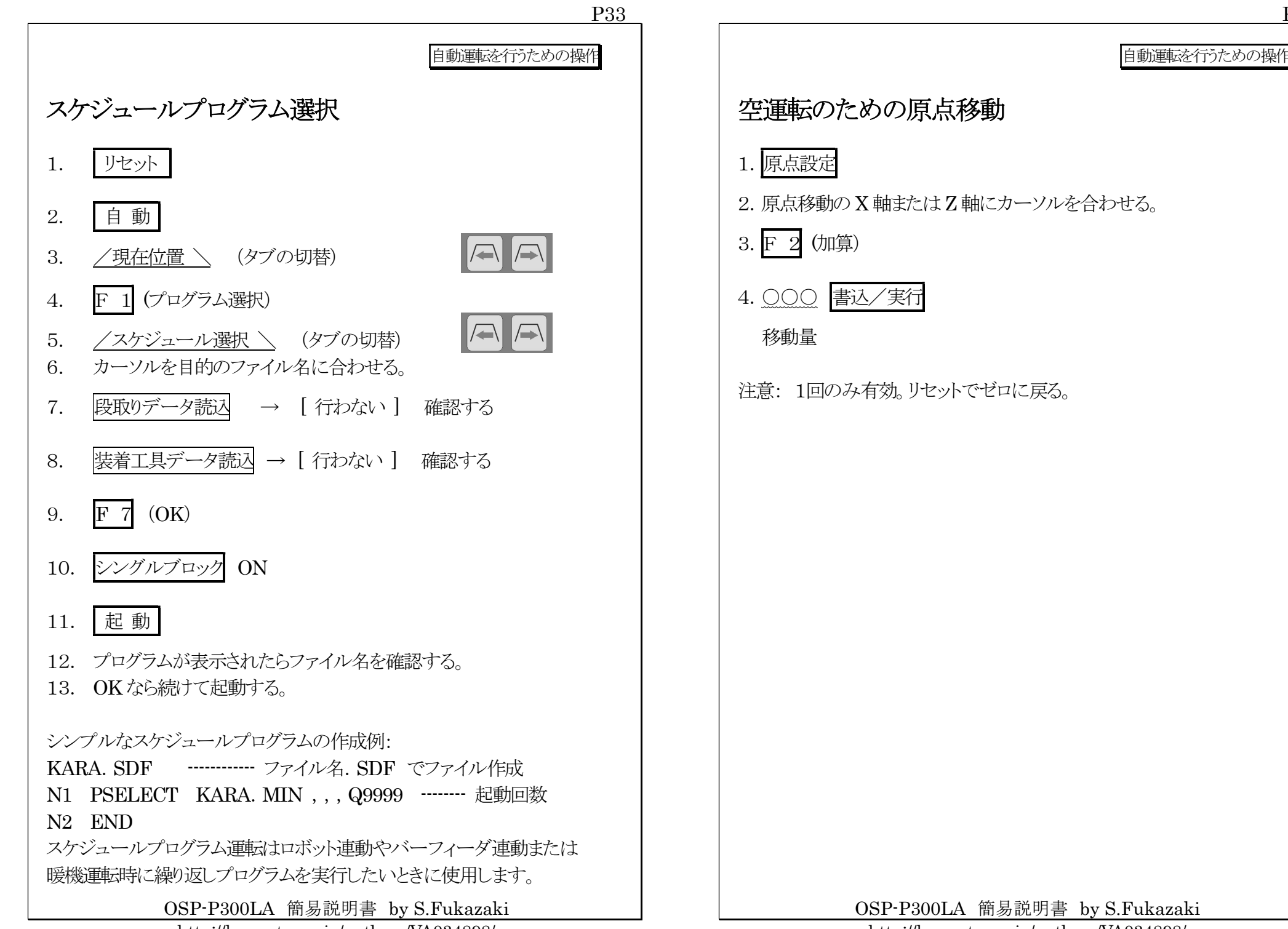

http://hp.vector.co.jp/authors/VA034898/

P34

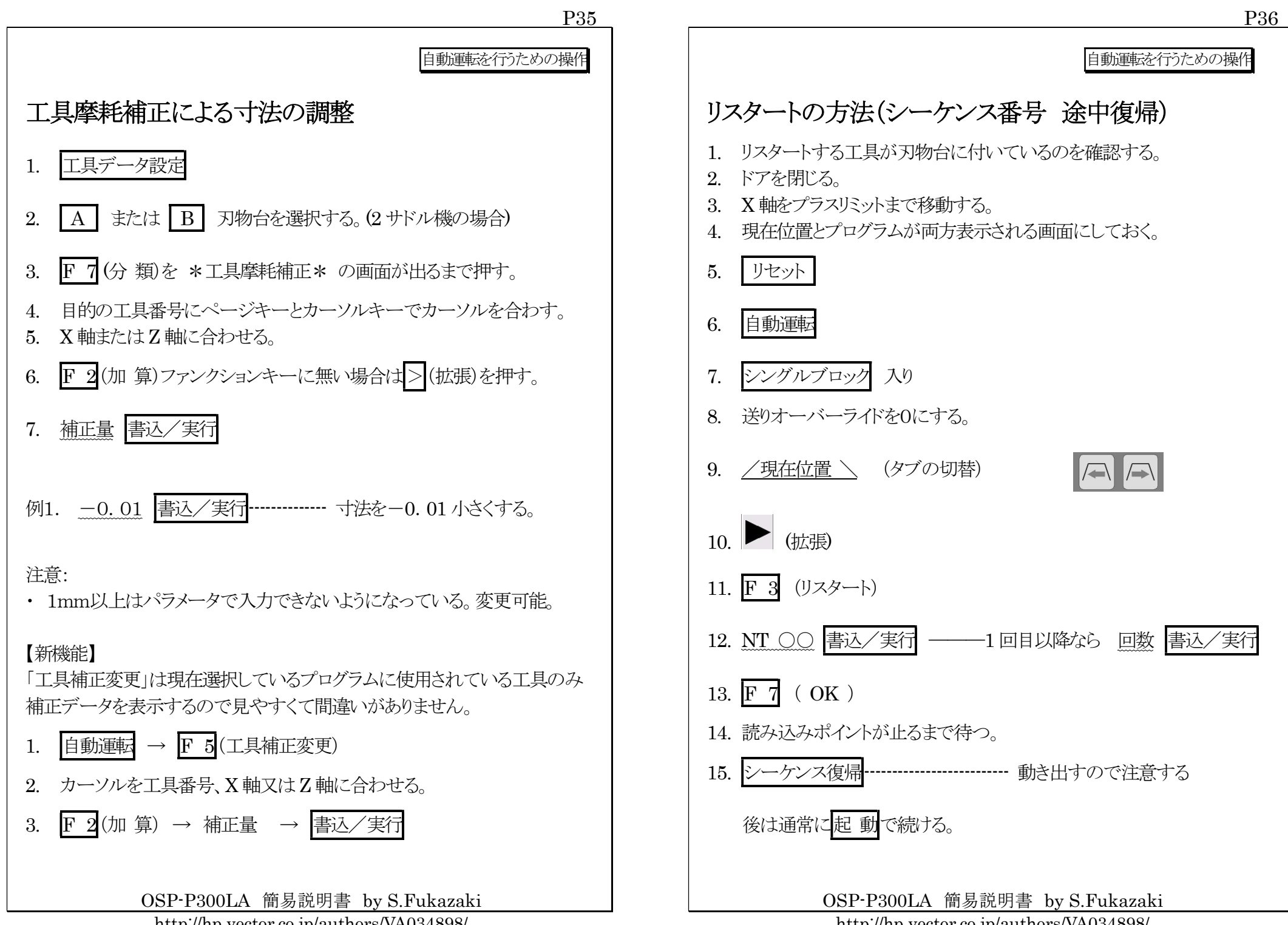

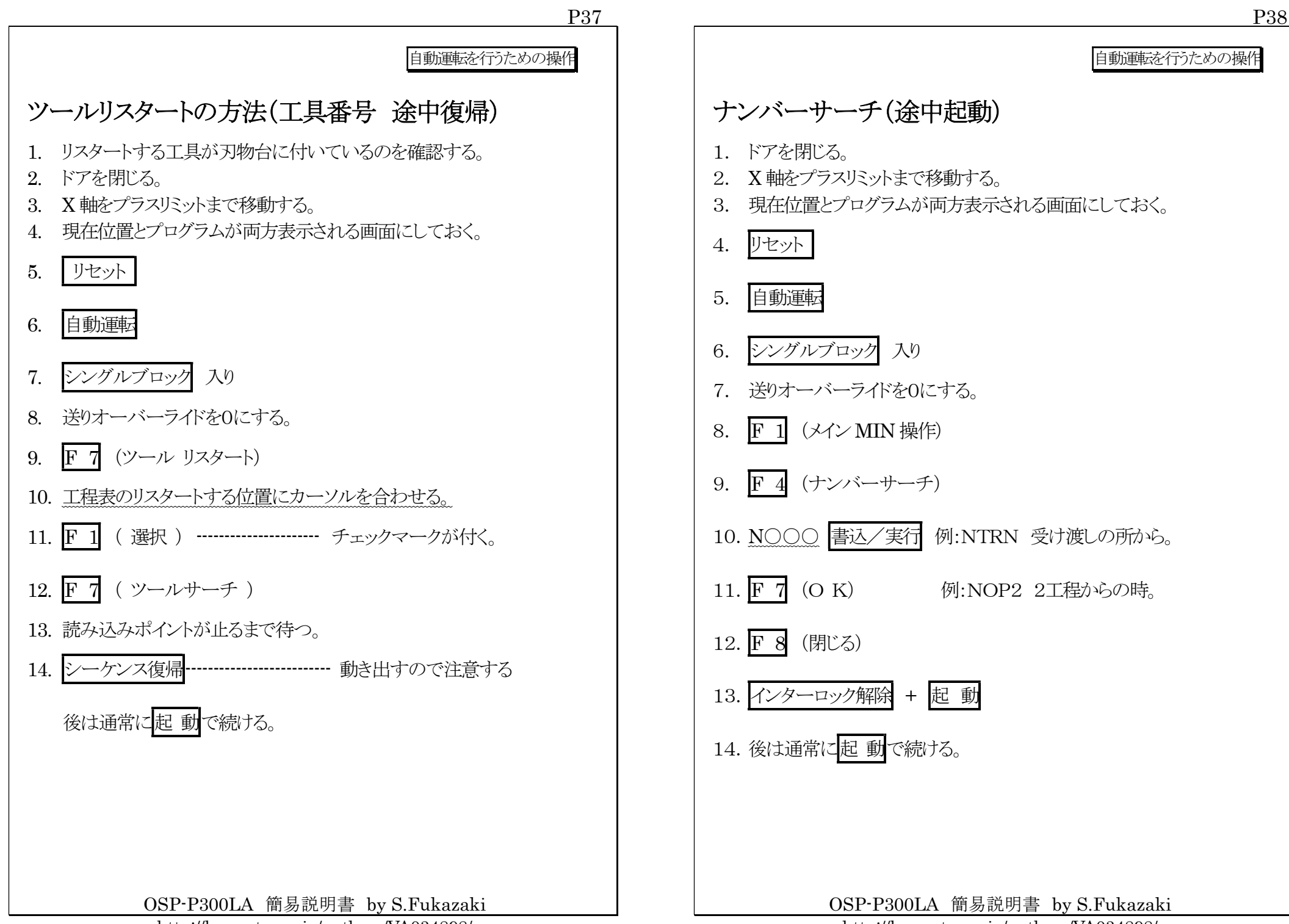

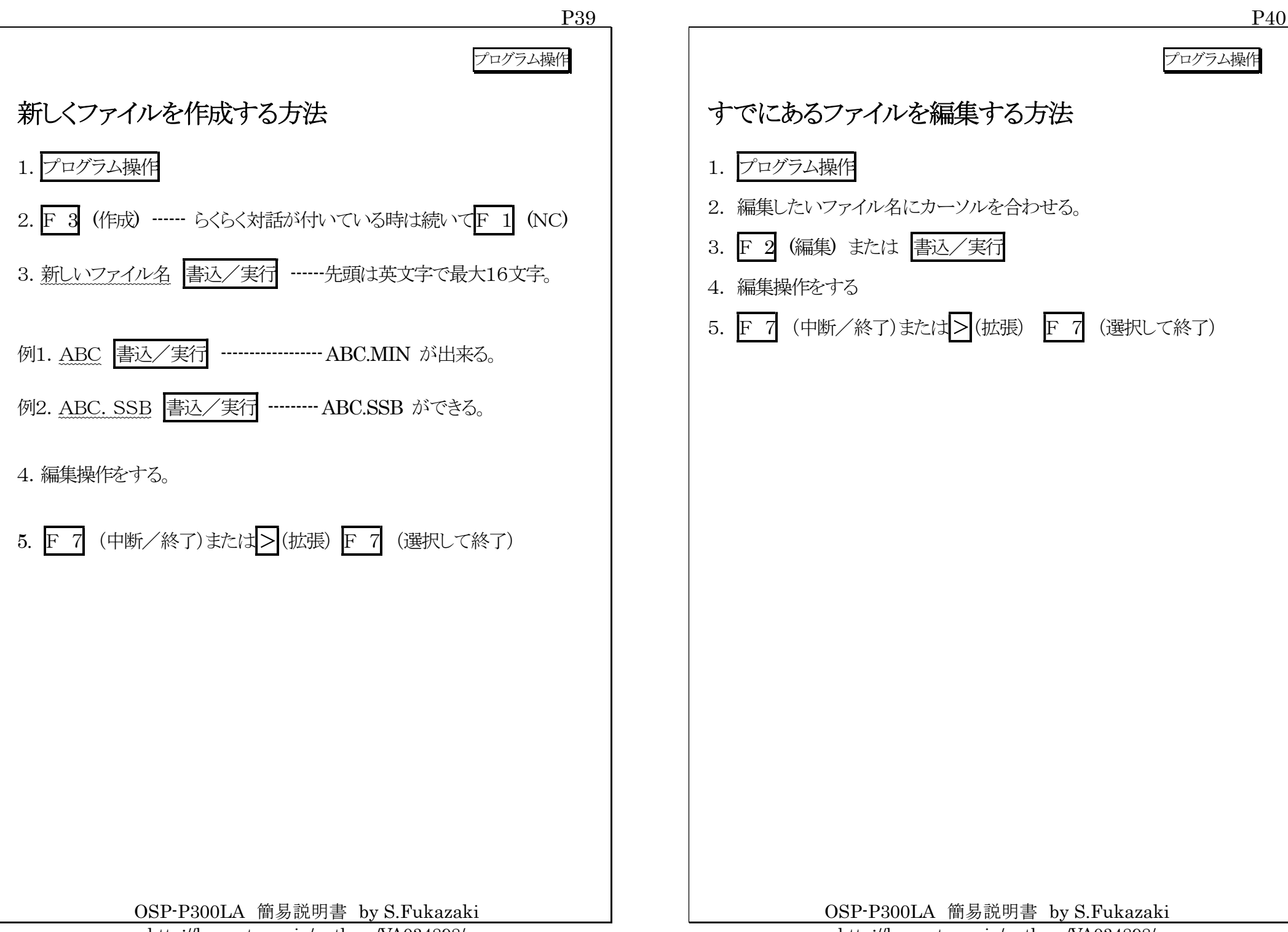

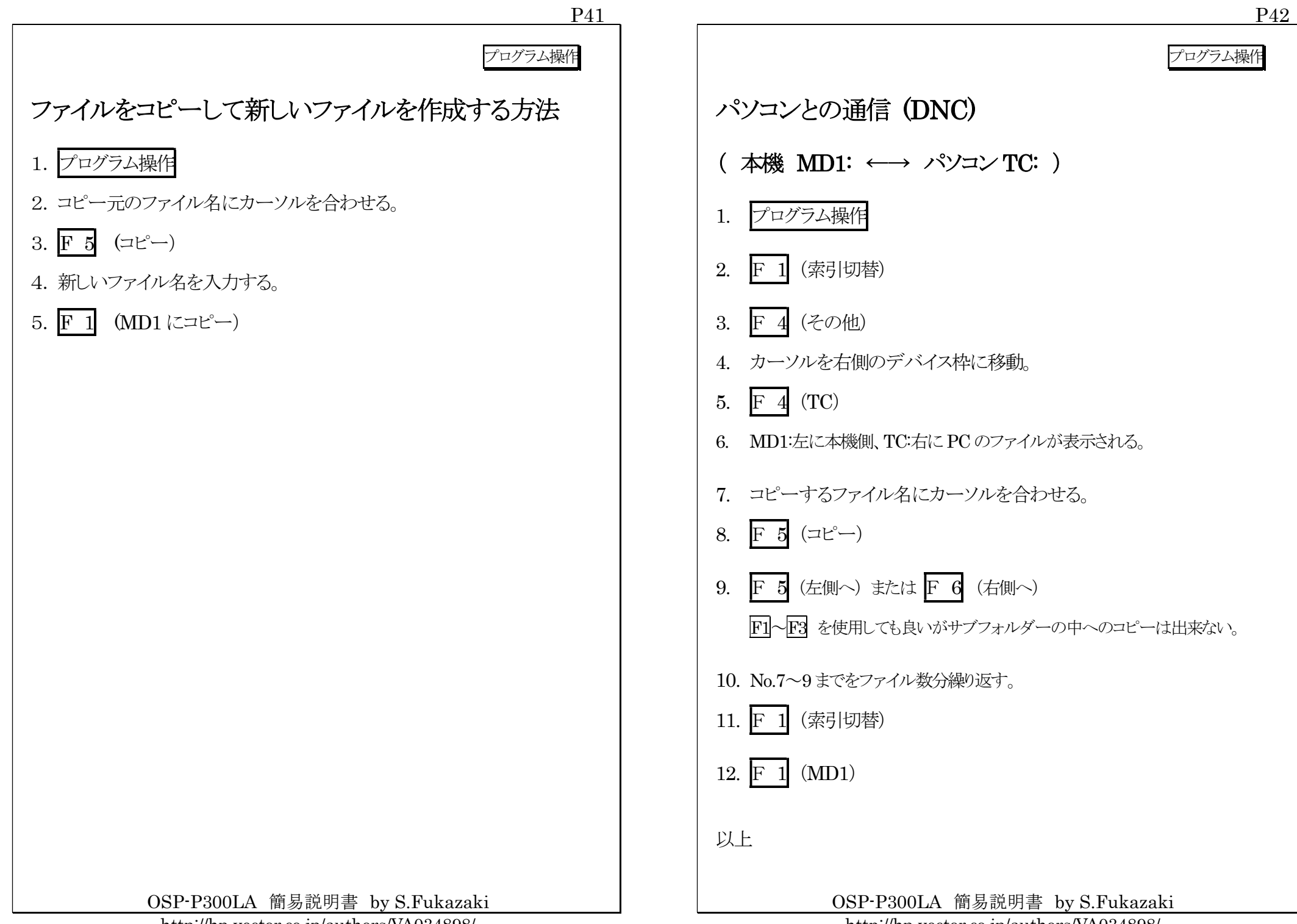

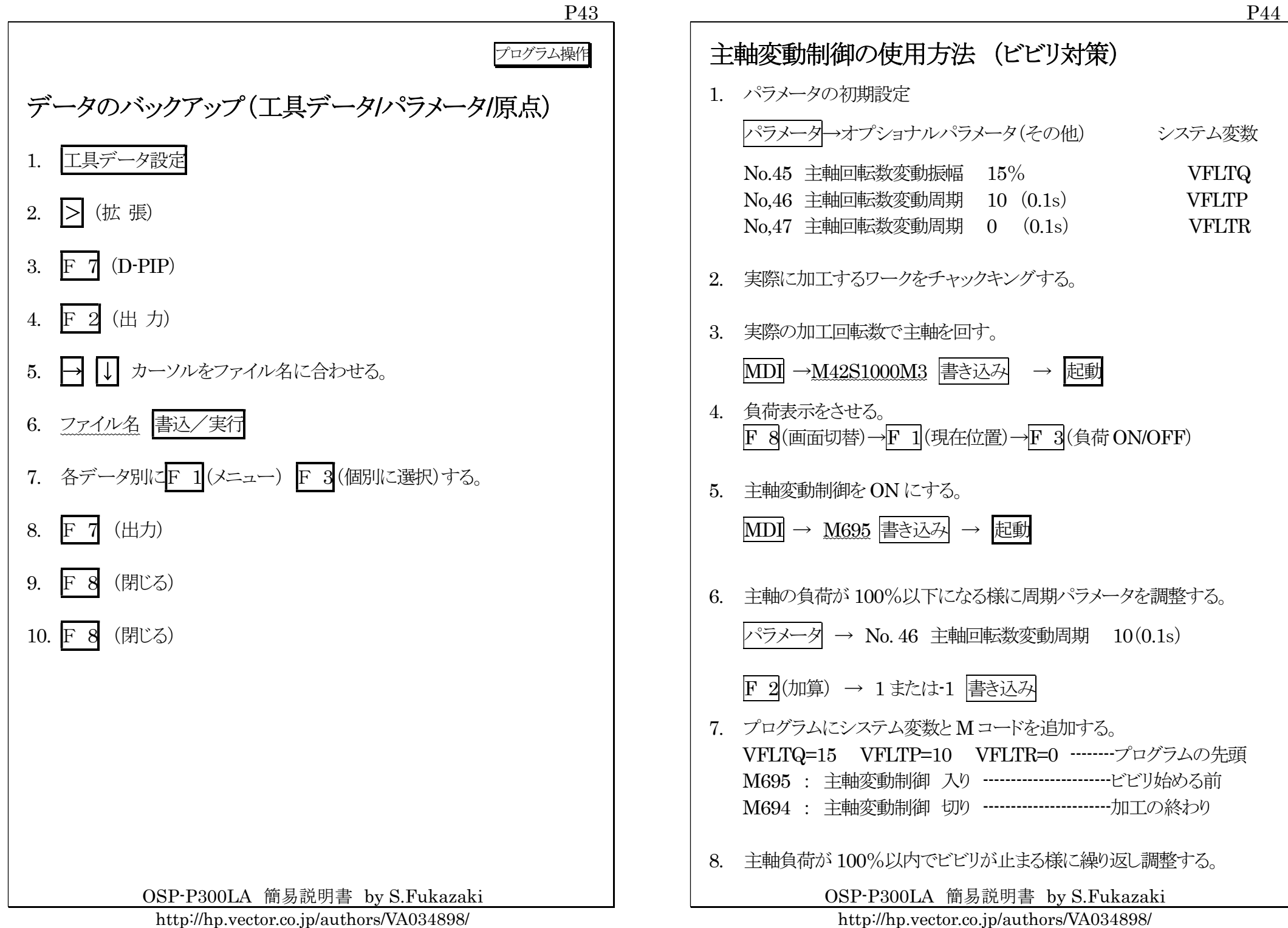

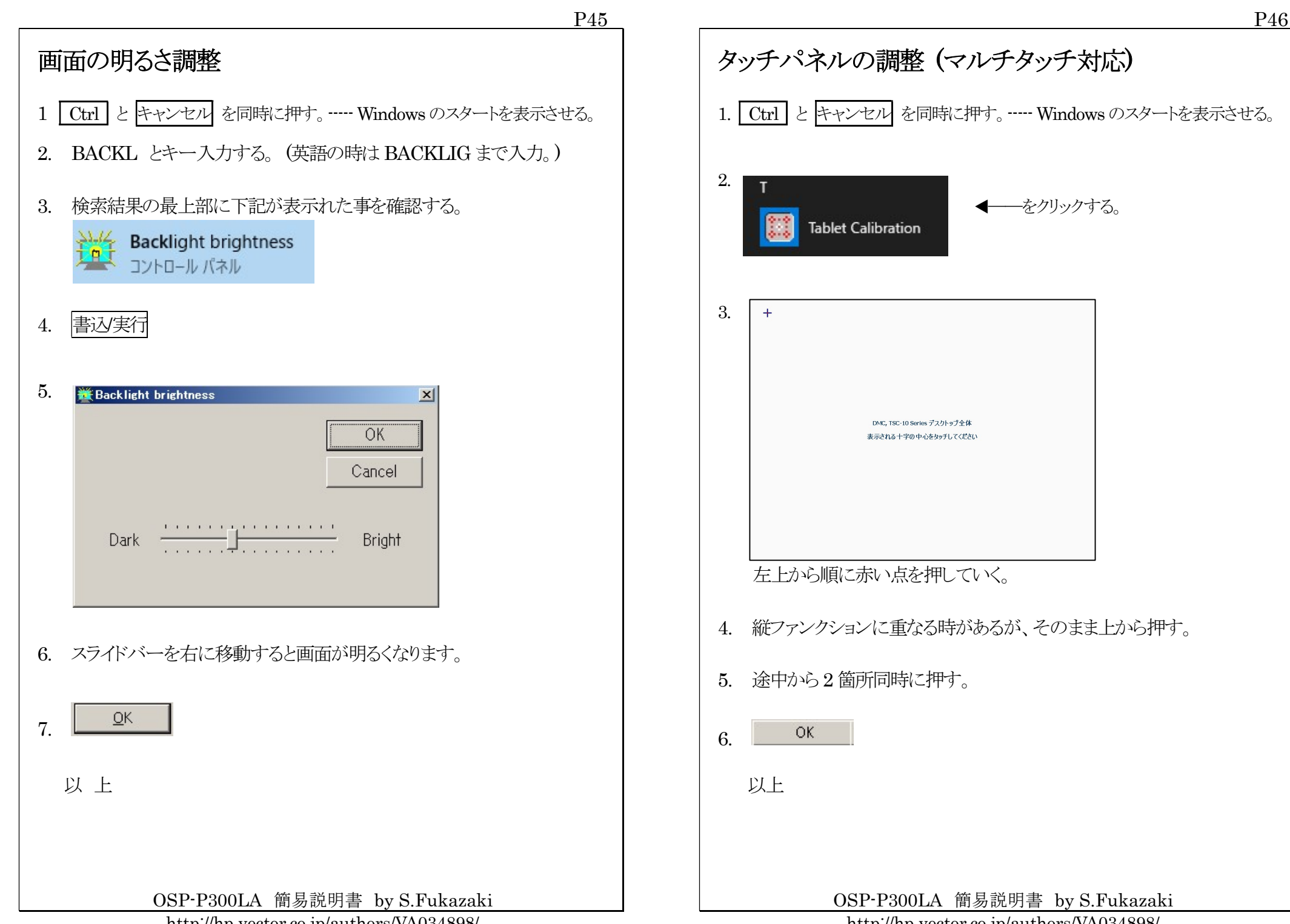

http://hp.vector.co.jp/authors/VA034898/

http://hp.vector.co.jp/authors/VA034898/

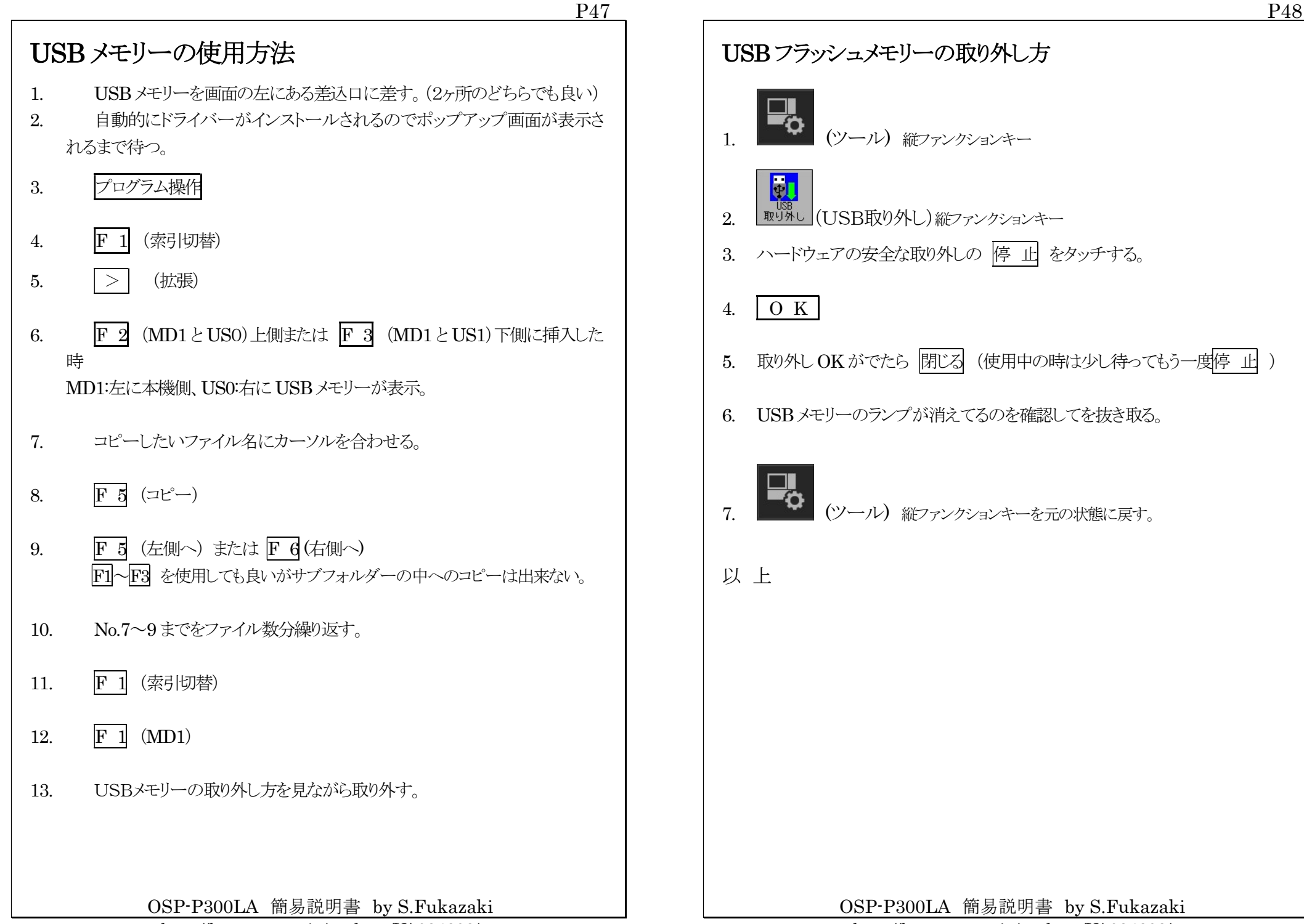

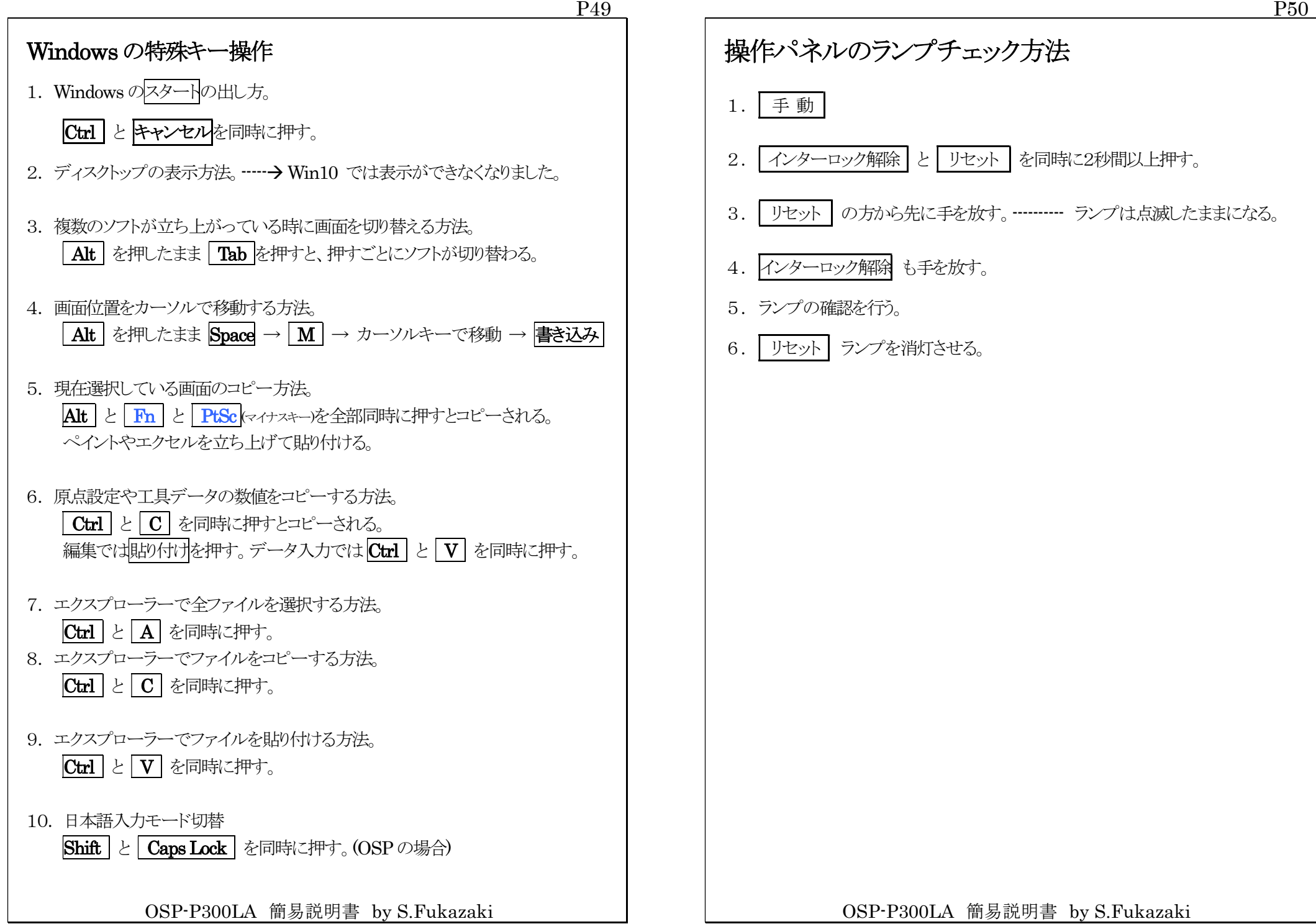

#### 加工に必要な公式

1. 切削速度の求め方  $V = \pi DN \div 1000$  切削速度 = 3.14×直径×回転数÷1000 **単位 : m/min (メートル/分)** 

#### 2. 回転数の求め方

 $N=1000V \div \pi \div D$  回転数=切削速度×1000÷3.14÷直径  $\exists$ 位: min-1 (旧単位rpm 回転数/分)

3. ノーズRによるテーパー補正量  $Z = R(1-tan(θ/2))$  Z軸補正量 =ノーズR×(1-tan(角度÷2))  $Z1 = R(1 + \tan(\theta/2))$  下りZ軸補正量=ノーズR×(1+ tan(角度÷2))

 $X = Ztan(θ)$   $X = \text{MME} = Z$  軸補正量 ×tan(角度)

4. 面粗さ・送り

 $Rv=1000F\times F/(8R)$  面粗さ=1000×送り×送り÷8÷ノーズ R F=√(Ry×8×R/1000) 送り=√(面粗さ×8×ノーズR÷1000)

5. 所要動力

KW=VKtf/6120/効率 (馬力の時は=VKtf/4500/効率) 電力=切削速度×切削抵抗×切り込み量×送り÷6120÷効率 切削抵抗 : S45C=200, FC20=120, AL=80 効率:約0.8

- 6. ネジ山高さ・内径 外径ネジ山高さ = ピッチ×0.65 注意:Hは直径指令 内径またはタップ下穴径=呼び径-ピッチ
- 7. 加工時間

定回転(G97) 時間(秒)=60×加工長÷送り÷回転数

定周速(G96)

時間(秒)=60×π×(最大径+最小径)×(最大径-最小径)÷1000÷送り÷周速

OSP-P300LA 簡易説明書 by S.Fukazaki

http://hp.vector.co.jp/authors/VA034898/

## NOEX の説明 (No Execute, 非実行文)

#### 【 機 能 】

・ NOEX が指令されているブロックは、シングルブロック ON 時でも先読 みを複数ブロック行う。

## 【 目 的 】

- ・ シングルブロック時に計算処理のブロックを、起動ボタンを押さなくてす むように出来る。(起動ボタンを押す回数の削減)
- ・ 複数ブロックを先読みさせることで計算処理の高速化が出来る。特に、 計算をループさせて軸移動する場合は軸移動中に計算が終了するの で軸移動がスムーズになり効果が大きい。

# 【パラメータ】

・ [オプショナルパラメータ]-[その他]-[No.13 NOEX 指令] 有効=シングルブロック時でも先読みを行う。 無効=シングルブロック時は1ブロックずつ読み込む。 IF 文 ,GOTO 文も同様。

#### 【注意事項】

- ・ 計算式以外(ロードモニター指令含む)を NOEX があるブロックに入れ てはならない。
- ・ シーケンス名を入力する場合は、NOEX の前に指令する。
- ・ IF文,GOTO文はすでにNOEXと同じ先読み機能があるのでNOEX を同じブロックに入れてはならない。
- ・ マシニングセンターではNOEXが無くても先読みするように改善されて いる。NOEX を入力しても問題は無い。

OSP-P300LA 簡易説明書 by S.Fukazaki

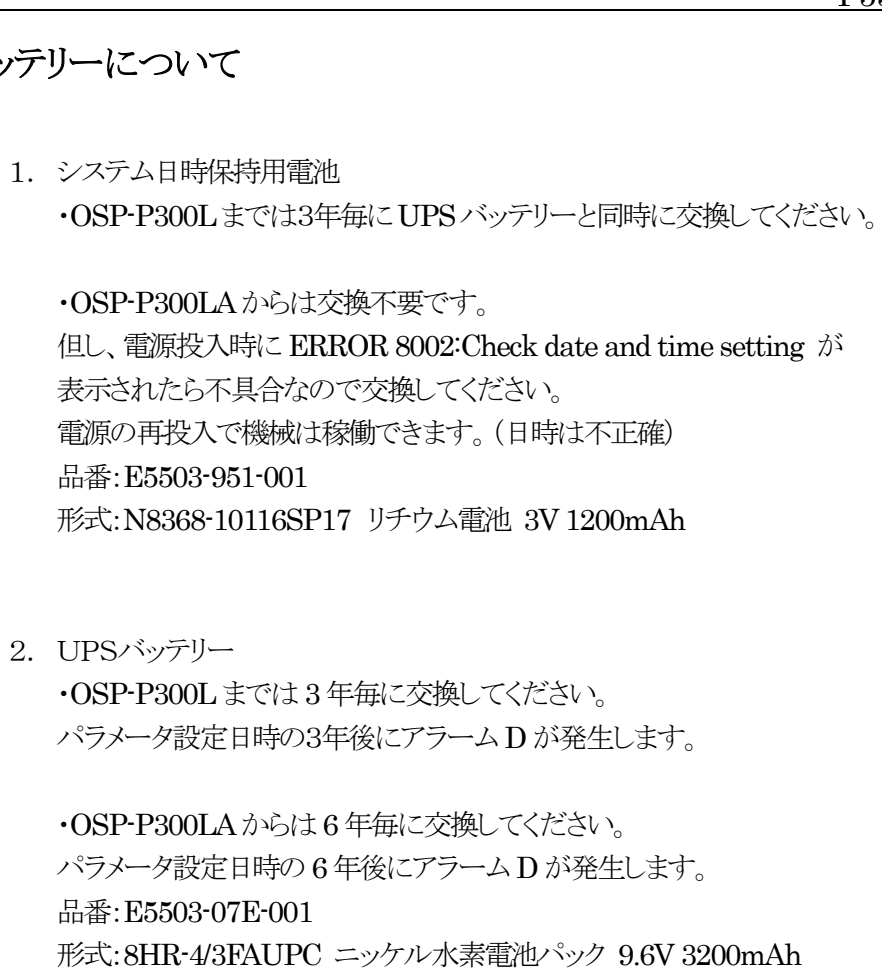

バッテリーについて

2. UPSバッテリー

P53

- 3. BATALM が点灯している間は電源が入りません。 強制的に電源を入れたい場合は、トラブルシューティングを元に強制電源 入を行ってください。
- 4. バッティー2 種類ともモニター裏の操作盤の中にあります。
- 5. 詳しくは保守説明書 第7章保守部品交換をお読みください。

OSP-P300LA 簡易説明書 by S.Fukazaki